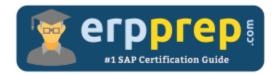

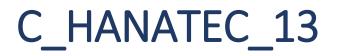

## **SAP HANATEC 13 Certification Questions & Answers**

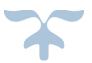

http://www.erpprep.com/sap-hana-certification/sap-hana-technology-c-hanatec-13

C\_HANATEC\_13

SAP Certified Technology Associate - SAP HANA 2.0 80 Questions Exam – 65% Cut Score – Duration of 180 minutes

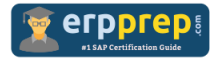

# C\_HANATEC\_13 Practice Test

ERPPrep.com's C\_HANATEC\_13 PDF is a comprehensive compilation of questions and answers that have been developed by our team of SAP HANATEC 13 experts and experienced professionals. To prepare for the actual exam, all you need is to study the content of this exam questions. You can identify the weak area with our premium C\_HANATEC\_13 practice exams and help you to provide more focus on each syllabus topic covered. This method will help you to boost your confidence to pass the SAP HANATEC 13 certification with a better score.

# C\_HANATEC\_13 Questions and Answers Set

#### Question 1.

Which prerequisites must be met to set up high availability for a distributed SAP HANA system?

Note: There are 2 correct answers to this question.

- a) The column tables were assigned to an index server manually.
- b) The name server is started on all nodes.
- c) The synchronized backup savepoint is set.
- d) The shared storage is connected to every host.

Answer: a, d

#### Question 2.

You created data and log backups on the file system. Due to a hardware failure, you use the Recover Database app in SAP HANA cockpit 2.0 to recover the crashed SAP HANA database. From which location does the Recover Database app read the recovery information by default?

- a) \$(DIR\_INSTANCE)/../global/hdb/custom/config
- b) \$(DIR\_INSTANCE)/backup/log
- c) \$(DIR\_INSTANCE)/<hostname>/trace
- d) \$(DIR\_INSTANCE)/backup/data

Answer: b

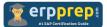

#### Question 3.

You need to enable single sign-on for SAP HANA with Microsoft Active Directory. Which authentication method allows you to use the Active Directory groups?

- a) X.509 client certificates
- b) Security Assertion Markup Language (SAML)
- c) SAP Logon and assertion tickets
- d) Kerberos

#### Answer: d

#### Question 4.

Which of the following traces is active after the SAP HANA installation is completed?

- a) SQL
- b) Plan
- c) Performance
- d) Database

### Answer: d

#### Question 5.

Which tasks must you perform to convert a single database to a multitenant database system?

Note: There are 2 correct answers to this question.

- a) Set the password for the system database user.
- b) Trigger the conversion in the SAP HANA cockpit 2.0.
- c) Generate the system database before the conversion.
- d) Create an operating system user for the converted tenant database.

Answer: a, b

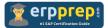

#### Question 6.

You are monitoring the application server of an SAP S/4 HANA system. You need to investigate on the SAP HANA database, but someone locked your personal SAP HANA user. Which tools can you use to execute an SQL query?

- a) SQL Command Editor of the DBA Cockpit on the application server
- b) SAP HANA studio on the SAP HANA server
- c) HDBSQL command line tool on the SAP HANA server
- d) SAP HANA cockpit 2.0 on a central server

#### Answer: b

Question 7.

Your customer sets up an SAP HANA system as tailored datacenter integration (TDI) deployment. What are the enterprise network requirements?

Note: There are 2 correct answers to this question.

- a) 8 GbE storage area
- b) 4 GbE fiber channel
- c) 15 GbE internode
- d) 10 GbE backup

#### Answer: c, d

#### Question 8.

What can you do to shorten the startup time of an SAP HANA system after a reboot?

- a) Set the preload column value in the Tables system table to FULL.
- b) Flag all columnar tables for preload.
- c) Set the savepoint interval to a lower value
- d) Partition the row store across nodes.

Answer: c

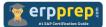

#### Question 9.

You implement a multi-host SAP HANA system with auto-failover capabilities. What are the requirements for the disk storage?

- a) The slave node is set to backup standby.
- b) The failed worker host gets fenced during failover.
- c) The standby host has file access.
- d) The master node is fully clustered.

Answer: c

Question 10.

Which security settings can you monitor in SAP HANA cockpit 2.0?

Note: There are 2 correct answers to this question.

- a) Data Storage Security
- b) Password Policy
- c) Manage Database Backups
- d) Manage Users

Answer: a, b

# Full Online Practice of C\_HANATEC\_13 Certification

ERPPREP.COM presents authentic, genuine and valid practice exams for SAP Oracle DB Certification, which is similar to actual exam. We promise 100% success in very first attempt. We recommend going ahead with our online practice exams to perform outstandingly in the actual exam. We suggest to identify your weak area from our premium practice exams and give more focus by doing practice with SAP system. You can continue this cycle till you achieve 100% with our practice exams. Our technique helps you to score better in the final C\_HANATEC\_13 exam.

## Start Online practice of C\_HANATEC\_13 Exam by visiting URL

http://www.erpprep.com/sap-hana-certification/sap-hana-technology-chanatec-13